## 概要

本节讨论实现中的若干问题:

- 实现中的循环
	- **–**
	- **– -----**
- 集合的实现
- 常量的实现
- $\bullet$  字符串类型 STRING 的情况和解释

## 实现中的循环

前面说过, 循环代换 WHILE 只能出现在实现里, 这也说明

- WHILE 体里只能出现可实现的代换
- 而且 WHILE 体里可以操作的状态或者是导入的, 或者是循环体里局部的
- 要使用导入状态,也就意味着循环里主要是写导入操作的调用

导入机器的状态是完全隐藏的, 对导入状态的操作都只能通过相关操作

- 直接通过导入机器的操作改变导入机器的状态
- 通过查询操作取得有关状态的信息,保存在局部变量里

Formal Methods: Software Development in B and the Second text of the Congyan (June 9, 2010) 2

### 实现中的循环

```
下面看一个简单例子
抽象机 Mult 实现一个累积的乘积
MACHINE Mult
VARIABLES prod
INVARIANT prod : NAT1
INITIALISATION prod := 1
OPERATIONS
   mult(num) =PRE num : NAT1
     THEN prod := prod * num
     END;
   val \leftarrow value = val := prod
END
下面做出它的一个实现, 其中用了一个只使用加法的循环实现乘法
```
# 实现中的循环

```
IMPLEMENTATION Mult_Imp0
REFINES Mult
CONCRETE_VARIABLES concprod
INVARIANT concprod : NAT1 & concprod = prod
INITIALISATION concprod := 1
OPERATIONS
   mult (num) =
     VAR temp, cnt IN
       temp := conceptod; cnt := 1;WHILE cnt < num
       DO temp := temp + concprod; cnt := cnt + 1INVARIANT temp = concprod * cnt & cnt : NAT & cnt \leq num
       VARIANT num - cnt END;
       concprod := temp
     END;
   val \leftarrow value = val := concprod
END
```
Formal Methods: Software Development in B **Constant Constant Constant Constant Constant Constant Constant Constant** Qiu Zongyan (June 9, 2010) 4

#### 循环体的分离

如果循环体很复杂,可以考虑专门做一个机器来描述循环体里的操作:

- 定义一个导入机器,其中只定义一个外部操作,用作循环体
- 这种做法,可以为循环体需要做什么提供一个规范

用一个独立的机器描述循环体的概念, 一个重要优势是使循环的特定实现可 以与它的规范分离, 这样就可以分别独立考虑循环体的精化和实现

如果用一个独立机器描述循环体并 IMPORTS 它来实现循环, 这个循环的不变 式(出现在实现机器里)就需要关注这个导入机器的状态里的变量

根据循环在实现机器的操作中的位置,与循环有关的证明义务会出现在与精 化关系有关的证明义务(关联抽象变量和具体变量)里面

对循环的要求(规范)是在抽象操作里描述的(与相应循环在操作中出现的 位置有关),因此循环不变式就需要描述导入状态(循环体机器)和被精化 机器的状态之间的关系

## 循环体的分离

重新考虑前面的 Mult 实例, 同样考虑用反复做加法来代替乘法, 但用一个循 环体机器描述循环体完成的工作的主要部分

先定义一个循环体机器:

```
MACHINE Body
VARIABLES accum
INVARIANT accum : NAT
INITIALISATION accum := 1
OPERATIONS
    val \leftarrow value = val := accum;
    cnt \leftarrow body (val, cnt0) =
    PRE val : NAT & cntO : NAT
    THEN accum := \text{accum} + \text{val} || cnt := cnt0 + 1
    END
END
```
这一机器完成一次累加,并通过返回值返回计数器变量的新值(原值加一)

Formal Methods: Software Development in B **Constant Constant Constant Constant Constant Constant Constant Constant** Constant Constant Constant Constant Constant Constant Constant Constant Constant Constant Constant Constan

#### 循环体的分离

```
基于抽象机 Body 的 Mult 实现:
IMPLEMENTATION Mult_Imp
REFINES Mult
IMPORTS Body
PROMOTES value
INVARIANT accum = prod
OPERATIONS
   mult (num) =
   VAR cnt, oldv IN
        cnt := 1; oldv \leq - value;
       WHILE cnt < num
       DO cnt <-- body(oldv, cnt)
        INVARIANT \text{accum} = \text{cnt} * \text{prod} \& \text{oldv} = \text{prod} \&cnt : NAT & cnt <= numVARIANT num - cnt END
   END
END
```
## 证明义务的情况

下面是两种实现的一些情况:

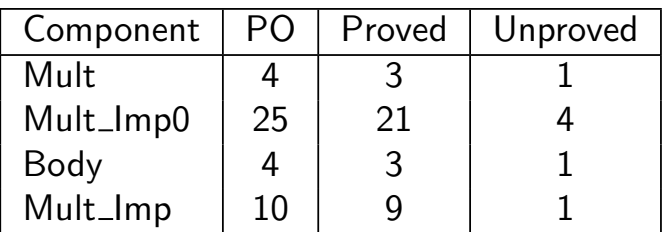

未能证明的几个 PO 主要是有关乘法和加法越界的问题。还有个别很简单的 算术表达式简化问题, 明显为正确的

对这个具体例子,再加上 Body 的实现,要证明的 PO 实际差不多

操作 mult 的实现的证明义务是

$$
I \land J \land P \Rightarrow [T] \neg [S] \neg J
$$

其中

$$
J = \text{accum} = \text{prod}
$$
  

$$
S = \text{prod} := \text{prod} * \text{ num}
$$

Formal Methods: Software Development in B **Constant Constant Constant Constant Constant Constant Constant Constant** Constant Constant Constant Constant Constant Constant Constant Constant Constant Constant Constant Constan

#### 证明义务的情况

所以

$$
\neg [S] \neg J = \text{accum} = \text{prod} * \text{num}
$$

 $T$  是 mult 的实现的操作体,于是( $\boldsymbol{Loop}$  表示循环代换):

 $[T] \neg [S] \neg J$  =  $\forall$ cnt, oidv . [cnt := 1; oldv <-- value]  $([Loop])$ (accum = prod \* num)

#### $Loop$  的 INVARIANT 谓词是

 $\text{accum} = \text{cnt} * \text{prod} \& \text{oldv} = \text{prod} \& \text{cnt} : \text{NAT} \& \text{cnt} \leq \text{num}$ 它与循环条件 cnt < num 的否定显然蕴涵后条件

很容易看出 Ⅰ∧J∧P 蕴涵循环的不变式。最后还需证明这个 WHILE 循环的 INVARIANT 谓词确实是这个循环的不变式

这些证明从略。完成了这些证明后, 就可以断言 Mult\_Imp 确实是 Mult 的一 个实现

```
下面是 Body 的一个实现:
IMPLEMENTATION Body_I
REFINES Body
CONCRETE_VARIABLES accum
INVARIANT accum : NAT1
INITIALISATION accum := 1
OPERATIONS
    val \leftarrow value = val := accum;
    cnt \leftarrow body ( val , cnt0 ) =
    BEGIN
         \text{accum} := \text{accum} + \text{val};cnt := cnt0 + 1END
```
#### END

这里用同名的具体变量作为 Body 里抽象变量 accum 的实现, 不需要再写它 们之间的连接不变式了,它们自动相等

Formal Methods: Software Development in B and the Control of Congress of Congress (June 9, 2010) 10

### 城际交通实例的实现

第9次课讨论过一个城际交通的实例, 其中先定义了抽象机 Cities, 后来做 了三次精化, 得到精化机器 Cities\_RRR。这个抽象机的静态部分是

#### REFINEMENT

```
Cities_RRR(CITY)
REFINES
   CitiesRefR
VARIABLES parent, num
INVARIANT parent : CITY --> CITY & num : NAT &
    rep = iterate(parent, num) &
    !ct. (ct : CITY \Rightarrow parent(rep(ct)) = rep(ct))
INITIALISATION num := 0 || parent := id(CITY)
其中
```
- iterate(parent, num) 表示 parent 关系的 num 次复合
- rep(city) 得到 city 的代表元城市
- parent 初始化为 CITY 集合上的恒等关系

## 城际交通实例的实现

```
操作定义如下:
OPERATIONS
    link (ct1, ct2) =VAR rep1, rep2
     IN
       rep1 := iterate(parent, num)(ct1);rep2 := iterate(parent, num)(ct2);
       IF rep1 /= rep2
       THEN parent(rep1) := rep2; num := num + 1 END
     END;
    ans \leftarrow connectedQ (ct1, ct2) =
     IF iterate(parent, num)(ct1) = iterate(parent, num)(ct2)
     THEN ans := connected
     ELSE ans := notconnected
     END
END
问题是如何实际计算出迭代关系 iterate(parent, num), 需要用循环
```
Formal Methods: Software Development in B and Congress and Congress of Congress (June 9, 2010) 12

### 城际交通实例的实现

应注意到, 这里需要有一种方式确定通过 parent 关系前进多少步就保证能 到达代表元。现在的想法是用一个计数器抽象机记录这一情况。上次课定义 的 Counter 可以满足这里的需要

```
MACHINE Counter
VARIABLES counter
INVARIANT counter : NAT
INITIALISATION counter := 0
OPERATIONS
    num \leftarrow - number = num := counter;
    setzero = counter := 0;
    inc = counter := counter + 1;
    dec = PRE counter > 0 THEN counter := counter - 1 END
END
```
实际上, 这里只需要取出计数值和计数值加一两个操作, 其余操作不用

形式化方法的支持系统也可以考虑常规编程语言的"程序库连接"技术, 在从 规范生成程序时, 只生成正在开发的系统里用到的部分

#### 城际交通实例的实现

考虑用一个抽象机表示一集元素之间的映射, 提供两个操作: get(x) 取得 x 映射到的元素, set(x,y) 令 x 映射到 y

定义下面抽象机: MACHINE Garray(ITEM) VARIABLES garray INVARIANT garray : ITEM --> ITEM INITIALISATION garray := id(ITEM) OPERATIONS  $set(nd, mnd) =$ PRE nd : ITEM & nnd : ITEM THEN garray(nd) := nnd END; nnd  $\leftarrow$  get $(nd)$  = PRE nd : ITEM THEN nnd := garray(nd) END END

Formal Methods: Software Development in B and the Control of Congress of Congress (June 9, 2010) 14

#### 城际交通实例的实现

Cities\_RRR 的实现 Cities\_RRR\_Imp 导入抽象机 Counter 和 Garray,其不 变式连接被它实现的 Cities\_RRR 以及两个导入抽象机的状态:

```
IMPLEMENTATION
  Cities_RRR_Imp(CITY)
REFINES
  Cities_RRR
IMPORTS Garray(CITY), Counter
INVARIANT
  garray = parent & counter = num
OPERATIONS
  link (ct1 , ct2 ) =VAR rep1, rep2, ii, cnt
  IN
    ii := 0:
    cnt <-- read;
    rep1 := ct1;rep2 := ct2;
```

```
WHILE ii < cnt
    DO rep1 <-- get(rep1); rep2 <-- get(rep2); ii := ii + 1
    INVARIANT
      iterate(parent, num-ii)(rep1) = iterate(parent,num)(ct1) &
      iterate(parent, num-ii)(rep2) = iterate(parent,num)(ct2) &
      ii : NAT & ii <= num & rep1 : CITY & rep2 : CITY &
      garray = parent \& cnt = counter \& counter = num
    VARIANT num - cnt END;
    IF rep1 /= rep2 THEN set(rep1, rep2); inc END
  END;
  ans \leftarrow connectedQ (ct1, ct2) =
  VAR ... ... /* 前面部分与 link 一样 */
    ... ...
    IF rep1 = rep2 THEN ans := connected
    ELSE ans := notconnected END
  END
END
```
Formal Methods: Software Development in B and the Control of Congress of Congress (June 9, 2010) 16

#### 城际交通实例的实现

由于操作 link 和 connectedQ 中有很大一部分是共同, 可以考虑将这一部分 定义为一个局部操作

Atelier B 局部操作功能很受限制。根据 Atelier B 手册, 局部操作规范的代换 里不能访问被精化规范里的常量和变量(C.8), 只能在 ASSERT 结构里引 用, 写起来比较麻烦。但这个操作还是可以定义的

**- LOCAL OPERATIONS**

```
LOCAL_OPERATIONS
    rep1, rep2 \leftarrow rep_cities( ct1, ct2) =
    PRE ct1 : CITY & ct2 : CITY & rep1 : CITY & rep2 : CITY
    THEN ANY r1, r2 WHERE r1 : CITY & r2 : CITY
        THEN ASSERT r1 = iterate(parent, num)(ct1) &
                r2 = iterate(parent, num)(ct2)
            THEN rep1 := r1 || rep2 := r2 END
        END
    END
```

```
OPERATIONS
    rep1, rep2 \leftarrow rep_cities(ct1, ct2) =
      VAR rep01, rep02, ii, cnt
      IN ii := 0;
        cnt <-- read;
        rep01 \leftarrow - get(ct1);rep02 \leftarrow - get(ct2);WHILE ii < cnt
        DO rep01 \leftarrow get(rep01);
           rep02 <-- get(rep02);
           ii := ii +1INVARIANT
           iterate(parent, num - ii)(rep01) =iterate(parent, num)(ct1) &
           iterate(parent, num - ii)(rep02) =iterate(parent, num)(ct2) &
           ii : NAT & ii \leq num & rep01 : CITY & rep02 : CITY &
           garray = parent \& cnt = counter \& counter = num
        VARIANT num - cnt END;
```
Formal Methods: Software Development in B and the Second text of the Congyan (June 9, 2010) 18

```
rep1 := rep01;rep2 := rep02END;
    link (ct1 , ct2 ) =VAR rep1, rep2
      IN rep1, rep2 \leftarrow rep_cities(ct1, ct2);
        IF rep1 / = rep2 THEN set(rep1, rep2); inc END
      END;
    ans \leftarrow connectedQ (ct1, ct2) =
      VAR rep1, rep2
      IN rep1, rep2 \leq -rep\_cities(ct1, ct2);IF rep1 = rep2THEN ans := connected
        ELSE ans := notconnected END
      END
END
```
有关这些实现的证明,与前面情况一样,不重复了

# **SETS 和 CONSTANTS 的实现**

现在讨论一些与集合和常量的实现有关的问题

在实现抽象机时, 不仅要实现其状态(变量)、初始化和操作, 还需实现抽 象机的集合和常量(说明它们怎样实现)

集合和常量是在开发中的某个点上引入的,实现它们需要在开发中的某个地 方(抽象机、精化或实现)给出它们的定义

特别的,在实现中,所有被它精化的抽象机或精化机器里引入的待定集合, 都必须在这个实现的 values 子句里给定值

抽象机 SETS 引入的集合有几种情况:

- 枚举集合,它们已经实例化
- $\bullet$  已通过 PROPERTIES 子句里的谓词基于本机器的其他集合定义
- 完全没有约束的待定集合,要求在开发的后续阶段明确定义

枚举集合已经有了实现它的所有信息,不需要再考虑

Formal Methods: Software Development in B Qiu Zongyan (June 9, 2010) 20

## SETS 的实现

对于待定集合, 开发的后来阶段必须给予进一步的信息 例如下面抽象机里定义了两个待定集合:

MACHINE Name

SETS LENGTH; AREA

... ... END

对这样的定义, LENGTH 和 AREA 被看作互不相同的新集合(也是类型)。它 们可能出现在证明义务里,作为不同类型看待

可说明变量或常量的类型为 LENGTH, 这种变量(常量)不能与 AREA 类型的 变量(常量)相互操作(类型检查和证明义务保证不出这种问题)

这两个类型后来可能都实现为 INT 的子集。例如:

IMPLEMENTATION Name\_I REFINES Name VALUES LENGTH = 1..100; AREA = 1..10000 ... ...

END

# SETS 的实现

这一实现给代码生成提供了有关这两种类型的足够信息, 工具系统可以直接 将其翻译到具体的实现语言(常规的高级语言)

引进上述两个待定集合(而且在开发前期不给予定义)是很好的设计决策。 假如把 LENGTH 和 AREA 类型的对象直接定义为 INT 或 NAT,工具将无法区 分它们, 在消解证明义务时也不可能检查发现使用混乱的情况

(出现这种现象, 实际上是 B 语言的类型系统比较弱。它采用的是类型的结 构等价原则。一些程序设计语言采用"名字等价",其类型系统就可以静态检 查这类错误。B 开发时并没有充分注意类型理论的成果)

B 方法只允许待定集合最终实现为整数区间, 这使待定集合的使用受到极大 限制, 实际上很可能需要将其实现为一个记录类型, 或实现为一个笛卡儿积 类似(B-Tool 工具支持笛卡儿积类型)

当然, 这里需要研究允许怎样的实现不会破坏已有的开发和 PO 证明, 又能 提供最大的灵活性, 支持更广泛的开发需要

Formal Methods: Software Development in B Qiu Zongyan (June 9, 2010) 22

## **CONSTANTS** 的实现

 $\frac{1}{2}$  CONSTANTS 子句用于为抽象机引入各种常量 ("值"), 这些值可以是标 量, 也可以是更复杂的实体, 例如集合或者函数

与 SETS 子句引入的集合不同, 即使一个常量的值是集合, 它也不是新的类 型, 需要在 PROPERTIES 子句里给它们定类型, 还可给定更确定的取值。所 有常量的类型必须是抽象机里已有的类型

常量也需要给定取值,可以是在定义它们的抽象机的 PROPERTIES 子句里, 或者是在后续开发中给定取值。在

但并不是所有常量都需要给定明确的实现,完全可能有些常量被操作的实现 吸收进去了。尤其是一些复杂的常量,最后可能是由操作实现的

此时, 操作实现和相关事宜的验证要保证操作实现的正确性, 也就是说, 它 能满足抽象机的 PROPERTIES 对于相关常量性质的描述

这种不实现的常量只起规范的作用, 应定义为 ABSTRACT\_CONSTANTS, 它 们不出现在最终代码里,前面定义的许多复杂常量可能归于这一类

# **CONSTANTS** 的实现

考虑一个酒店房间的例子。房间分为两类(用枚举集合 SIZE 描述)

- $\bullet$  标准间类别为 std,其房价为默认价
- 豪华间类别为 lux,其房价为默认价的 3/2 倍

下面抽象机里定义了几个常量

- default 是自然数类型的标量常量,表示默认房价
- *•* standard
- price 是表示房价,它将每个房间映射到其房价

后两个常量都不是简单常量。我们并不准备实现它们, 只准备在规范里描述 相应性质, 因此将它们定义为 ABSTRACT\_CONSTANTS

各种常量的性质都要在抽象机的 PROPERTIES 子句里说明。下面给出抽象机 Rooms

Formal Methods: Software Development in B Qiu Zongyan (June 9, 2010) 24

```
MACHINE Rooms
SETS ROOM; SIZE = \{std, \, \text{lux}\}CONSTANTS default
ABSTRACT_CONSTANTS standard, price
PROPERTIES
    default : NAT1 & standard <: ROOM & price : ROOM --> NAT1 &
    price[ standard ] <: {default} &
    price[ ROOM - standard] <: {default * 3 / 2}
OPERATIONS
    sz \leftarrow sizequery (rm) =
      PRE rm : ROOM
      THEN IF rm : standard
          THEN sz := stdELSE sz := lux ENDEND;
    pr \leftarrow pricequery(rm) =
      PRE rm : ROOM THEN pr := price(rm) END
END
注意其中的 PROPERTIES 子句很复杂, 描述了几个常量的性质
```
# **CONSTANTS** 的实现

这一抽象机没有状态,只是提供了几个常量和两个操作

- sizequery 查房间的大小
- pricequery 查房间的标价

下面考虑这一抽象机的实现。有下面考虑:

- 房间集合用编号集合实现,假设共有 128 和房间
- 房间的默认价为 160 元。这两项都应在实现的 VALUES 子句描述
- 两个抽象常量不再实现,通过操作隐含
- 假定单号房间都为标准间,双号为豪华间

Formal Methods: Software Development in B Qiu Zongyan (June 9, 2010) 26

```
IMPLEMENTATION Rooms_I
REFINES Rooms
VALUES default = 160; ROOM = 1..128PROPERTIES standard = {nn \mid nn : R00M \& nn \mod 2 = 1} \&!rm . (rm : ROOM & rm mod 2 = 1 \Rightarrow rm : standard) &
  !rm .(rm : ROOM => (rm mod 2 = 1 => price(rm) = default)
              & (rm mod 2 /= 1 \Rightarrow price(rm) = default*3/2))
OPERATIONS
  sz \leftarrow sizequery (rm) =
    VAR st IN
      st := rm mod 2;
      IF st = 1 THEN sz := std ELSE sz := lux END
    END ;
  pr <-- pricequery (rm) =
    VAR st IN
      st := rm mod 2:
      IF st = 1 THEN pr := default ELSE pr := default * 3 / 2 END
    END
END
```

```
26 个 PO 证明了 23 个。剩下三个里两个很简单(算术证明能力问题):
rm mod 2 <= 2147483647
另一个很复杂,整理如下
"'Check that the property
( !rm: R00M \Rightarrow (rm mod 2 = 1 \Rightarrow price(rm) = default) &
                     (rm \mod 2 /= 1 => price(rm) = default*3/2))
& price: ROOM --> NAT1 & price[standard] <: {default}
 & price[ROM - standard] <: {default*3/2})is preserved by the valuations - ref 5.2'" =>
#price.
  ( !rm. (rm. 1..128 => (rm mod 2 = 1 => price(rm) = 160) &
                         (not(rm mod 2 = 1) \Rightarrow price(rm) = 240)& price: 1..128 +-> NAT - {0} & dom(price) = 1..128& (not(price[\{nn | nn: 1..128 \& nn mod 2 = 1\}] = \{\}) \Rightarrowprice[\{nn | nn: 1..128 & nn mod 2 = 1}] = \{160\})
   & (\text{not}(\text{price}[(1..128) - \{nn \mid nn: 1..128 \& nn \mod 2 = 1\}) = \{\})\Rightarrowprice[(1..128) - \{nn \mid nn: 1..128 \& nn \mod 2 = 1\}] = (240)
```
Formal Methods: Software Development in B Qiu Zongyan (June 9, 2010) 28

# STRING 类型的使用

在 Atelier B 里, STRING 是一个基本类型。但它不能用在大多数其他类型可 以使用的地方。目前只能用用在操作的前条件里,为函数的输入参数定类

操作调用时可以给一个字符串文字量作为其参数,这种参数又可以传给其他 以字符串为参数的操作

下面是两个抽象机:

MACHINE

UseStr

OPERATIONS

 $inpara(s1) = PRE s1 : STRING THEN skip END;$ 

END

```
MACHINE testStr USES UseStr OPERATIONS
    test(s2) = PRE s2 : STRING THEN inpara(s2) ENDEND
```
# STRING 类型的使用

字符串不是原来 B 语言的类型。在一些 B 系统里提供了实现字符串类型的 库。Atelier B 把 STRING 作为基本类型, 但

- 没提供任何操作
- $\bullet$  不能定义以具体的 STRING 为值的常量
- 不能作为状态变量或局部变量的类型(不能赋值)
- $\bullet$  不能作为操作的返回值

Atelier B 有关 STRING 使用的设想是

- 只能在具体的操作调用时通过字符串文字量描述
- 可以在操作体内用这种变量去调用其他操作
- 这种传来传去没办法使用。Atelier B 的设想是最终把这样的字符串传到某 个能处理 STRING 的基本模块, 由那里具体使用字符串

现在的系统没有库, 无法具体使用 STRING。可以将使用封装在抽象机里

Formal Methods: Software Development in B and Congress and Congress of Congress (June 9, 2010) 30